# **Текстовый и символьный типы данных**

## **Паскаль**

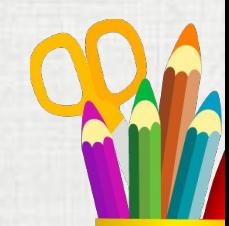

**Вычислительные машины имеют дело не только с числами. Едва ли не больше времени они бывают заняты обработкой текста. В Паскале для этого есть специальный тип данных, который называется CHAR (от слова character – символ).**

**Тип** *CHAR* **(символьный или строковый или литерный).**

**Его значениями являются отдельные символы: буквы, цифры, знаки. Символьные константы заключаются в кавычки, например, 'A', 'B', 'C', '4','7', ' '(пробел).**

**Символьные переменные описываются предложением Var имя переменной: char;**

**Символьные значения можно вводить и выводить, присваивать, сравнивать. Ниже приведен пример, где выполняются все эти действия.** *Varx,y:char; Begin Write('Введите символ'); Readln(x); Y:='A'; If x<y then write ('X') else write ('y'); {на экран буде выдан символ хранящийся в переменной Х или Y в зависимости от проверки условия} Readln;*

*End.*

Сравнивать символы можно благодаря тому, что в машинной памяти они хранятся в виде целых чисел (кодов символов). Из двух символов большим считается тот, код которого больше. Символы упорядочены следующим образом:

 $A' < B' < ... < Z'$  $a' < b' < ... <' z'$  $0^{\circ}$  (1' < ... < 9'  $a' < 6' < ... < a'$  $A^{\prime} < B^{\prime} < ... < A^{\prime}$ 

 $=, \leq, \geq, \leq, \geq, \leq$ 

Для символов допустимы все шесть операций сравнения:

## **Стандартные символьные функции.**

**В Паскале имеются стандартные символьные функции: CHR(N) – возвращает в программу символ с кодом N, ORD(S) – возвращает код символа S, PRED(S) –возвращает предыдущий символ SUCC(S) – возвращает следующий символ ПРИМЕРЫ:**  $CHR(128) = E$  $ORD(':) = 58$  $\mathbf{PRED}(\mathbf{F}) = \mathbf{A}$ **SUCC('Г') =Д**

**Каждый символ имеет свой уникальный двоичный код. Коды всех символов сведены в таблицу. Первая половина таблицы стала международным стандартом, который называется ASCII – American Standard Code Information Interchange ( читается «аски код») в ней кроме прочего содержится латинский алфавит, вторая имеет разные варианты для разных языков. Кириллица (русский алфавит) имеет несколько стандартов. В Паскале используется стандарт КОИ-8.**

**ПРИМЕР использования переменной символьного типа. Составить программу, по которой компьютер многократно вычисляет сумму А+В при различных значениях А и В. в конце каждого этапа появляется запрос о продолжении или прекращении вычислений: «Завершить программу?(Д/Н)».**

**Var A,B:real; C : char; Begin repeat Write('Введите два числа'); Readln(a,b); Writeln(a+b:0:2); Writeln('Завершить программу?(Д/Н)'); Readln(с); Until с='Д';** *{программа завершит работу если будет введено Д}* **Readln End.** 

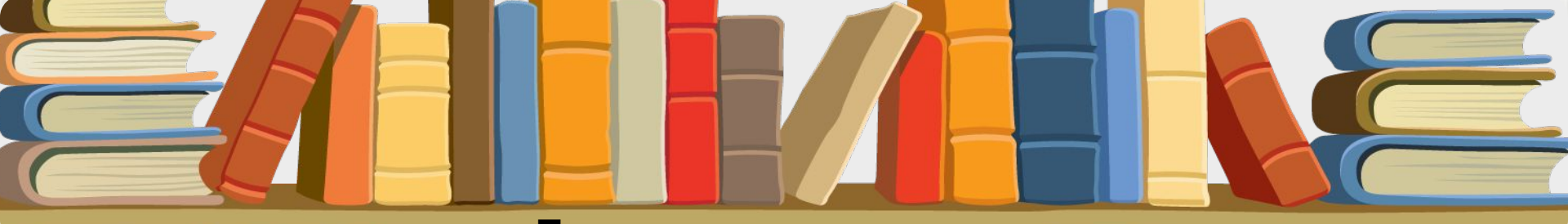

**Тренировочные задания.**

- **1. Что вернет функция CHR(ORD(X))?**
- **2. Определить значения следующих функций: CHR(68) ORD('d') PRED(1)**
- **SUCC('Я')**

**'Д'.**

**3. Составить программу, по которой компьютер находит произведение нечетных чисел, начиная с единицы, и до тех пор, пока на вопрос, задаваемый после каждого шага вычислений: «Продолжить вычисления? (Д/Н)», отвечают** 

Для обработки более крупных текстовых единиц - строк введен тип данных, который называется STRING (строка). Значениями этого типа являются строки любых символов длиной до 255.

Переменные строки должны быть описаны предложением:

## **VAR имя: STRING**

Строки можно присваивать, сравнивать, вводить, выводить и соединять. Соединение обозначается знаком "+". Вот примеры некоторых операций сравнения над строками:

 $'$ <sup>c</sup>TOJI<sup>'</sup> $\leq$   $'$ <sup>-</sup> cTOJI $\leq$   $'$  true 'ABC' <'ADBA' true  $12' < 2'$ true 'пар'+ '0' +'воз' Гларовоз'

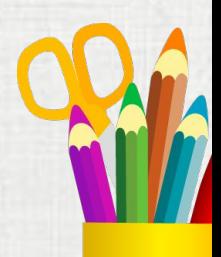

Среди всевозможных значений строк есть пустая строка. Она изображается двумя апострофами (одинарными кавычками), между которыми ничего нет. Чтобы ввести этот символ в состав строки, надо повторить его дважды. Например, оператор

write ('об"явление') выведет на экран: об'явление.

Программисту доступны отдельные символы строковой переменной, для этого кроме имени переменной надо указать порядковый номер символа в строке. Например, если описана переменная X:STRING, то X[1] - это первый символ строки, X[2] - второй и т.д.

У X[0] особая роль - хранить длину строки. Значением X[0] является символ, код которого равен количеству символов в строке. Но для определения длины строковой переменной обычно используется функция

**LENGTH**(строковая переменная).

Например, если N:=LENGTH(x); - N присвоится значение равное числу символов в строке,

**При описании строковой переменной мы можем ограничить длину строки, указав ее максимально возможный размер, тогда в строке будет храниться только указанное число символов.**

**Var a,b:string[4]; begin write('введите слово'); readln(a); write(a); readln end.**

**Если при выполнении этой программы ввести слово КУКУРУЗА, т программа выведет КУКУ.**

**ЗАПОМНИТЕ. Если при выполнении программы необходимо ввести значение для нескольких строковых переменных, для каждой из них должен быть указан свой оператор ввода READLN. Например,**

**Var a,b,c:string; begin readln(a); readln(b); readln(c); write(a+b+c); readln end.** 

**Проверьте, что произойдет, если записать READLN(a,b,c); или READ(a,b,c).**

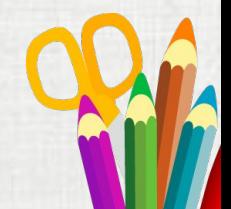

**Пример 1. Составить программу определяющую, какая из двух фамилий длиннее. Фамилии имеют разную длину.**

**Var a,b:string; begin readln(a); readln(b); if length(a)>length(b) then write(a) else write(b); readln end.** 

#### Пример 2.

end.

Даны два слова. Составить программу определяющую верно ли, что первое слово начинается на ту же букву, которой оканчивается второе слово.

Var x,y:byte; a,b:string; begin readln(a); readln(b); x:=length(b); {определяем длину слова b, чтобы узнать номер последнего символа} if  $a[1]=b[x]$  then write('верно') else write('неверно'); readln

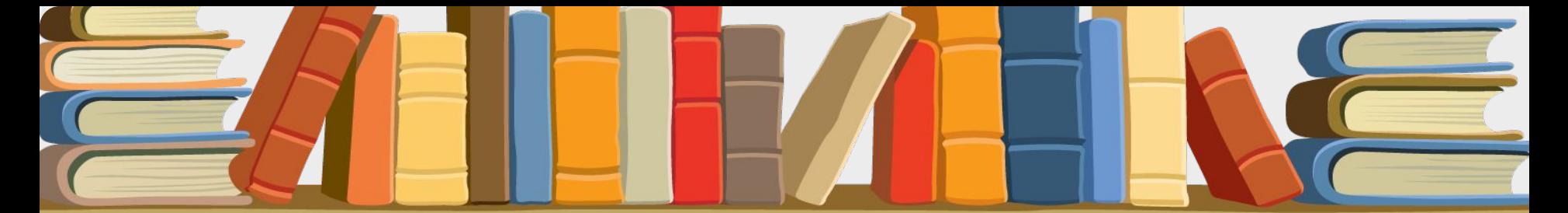

**Тренировочные задания.** 

1**. Дано название города. Определить, четно или не четно количество символов в нем.**

**2. Дано слово. Вывести на экран его третий символ и дважды его последний символ.**

**3. Дано слово. Верно ли, что оно начинается и оканчивается на одну и ту же букву?**

**4. Дано слово. Получить и вывести на экран** 

**буквосочетание, состоящее из его третьего и последнего символа.**

**5. Составить программу, которая запрашивает название футбольной команды и повторяет его на экране со словами "Это чемпион!".**

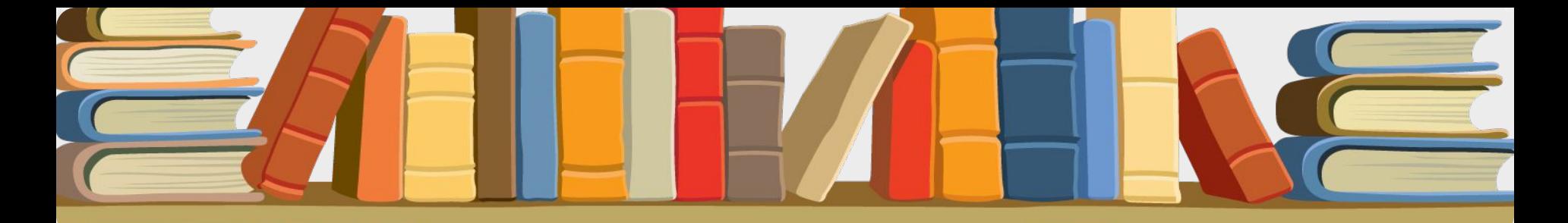

**Для работы со строковыми переменными в Паскале существует набор стандартных процедур и функций. Их применение упрощает решение задач. Хочу напомнить что результат выполнения функции должен быть запомнен в переменной соответствующего типа, если конечно она, функция, не является элементом выражения.** 

**Функция копирования строки или ее части.**

#### **S:=COPY(***строка***,** *позиция***, N);**

 **Функция копирования называется также "вырезкой". Результатом выполнения функции будет часть строки начиная с указанной позиции длиной N.**

Пример: Дано предложение. Определить порядковый номер первой встреченной буквы 'к'. Если такой буквы нет, сообщить об этом. Var x: integer; a: string; begin write('Введите предложение'); readln(a);  $x:=pos('k',a);$ if  $x=0$  then writeln(' Такой буквы нет') else writeln(x); readln end.

**Процедура удаления части строки**

 **DELETE(***строка***,** *начальный номер***,** *количество символов***)**

 **Удаляет из исходной строки указанное количество символов. Пример : Дано слово, состоящее из четного числа букв. Вывести на экран его первую половину.**

#### **Var i,x:byte; a,p:string;**

**begin** 

 **repeat**

 **write('Введите слово из четного числа букв'); readln(a);** 

```
 x:=length(a); {определяем длину слова}
```

```
until (x \mod 2 = 0);
```
 **x:= x div 2; {применяем целочисленное деление} delete(a,x+1,x);** 

 **write(а);** 

 **readln** 

**end.**

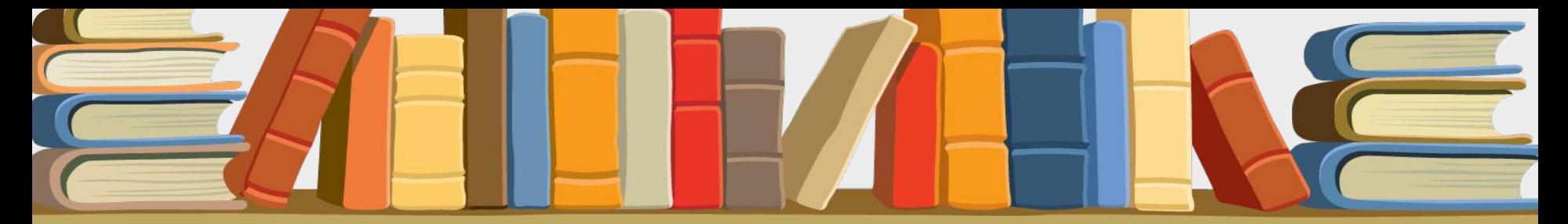

**Процедура вставки подстроки в строку**

**INSERT(***строка1***,** *строка2***,** *позиция***);**

 **Строка1 вставляется в строку2 начиная с указанной позиции.**

### **Тренировочные задания.**

**1. Дано предложение. Определить число вхождений в него некоторого символа.**

**2. Дано предложение. Заменить в нем все вхождения буквосочетания "ах" на "ух".**

**3. Дано слово. Проверить, является ли оно "перевертышем", т.е. читается одинаково как с начала, так и с конца.**

**4. Дано слово:**

 **a. удалить из него первую из букв "о", если такая буква есть;**

 **b. удалить из него последнюю из букв "т", если такая буква есть. 5. Дано предложение. Удалить из него все буквы "с".**